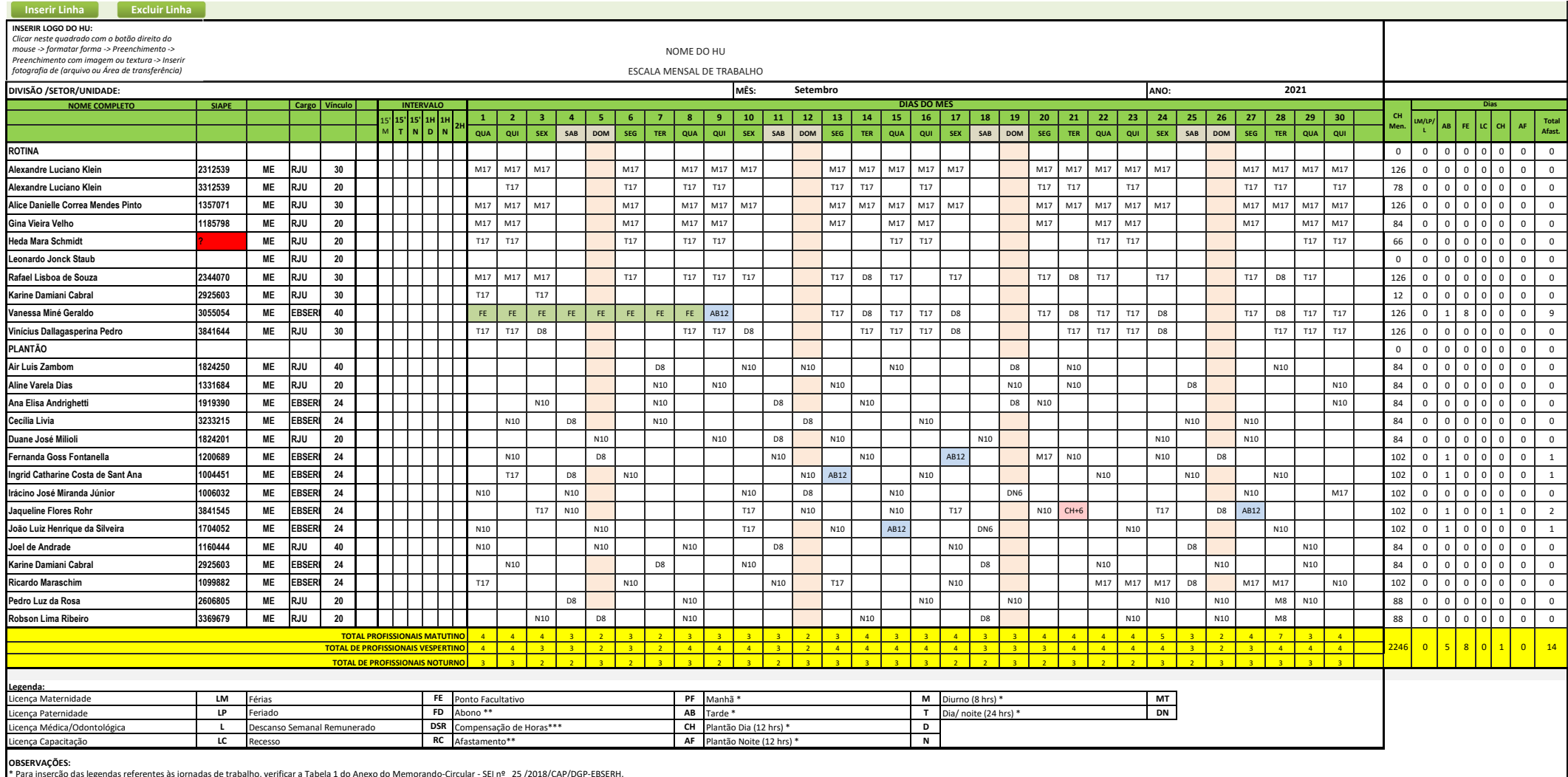

\* Para inserção das legendas referentes à jornadas de trabalho, verificar a Tabela 1 do Anexo do Memorando-Circular - SE 19: 25 /2018/CAP/DGP-EBSERH.<br>\*\* Para inserção das legendas referentes aos Afastamentos previstos em l